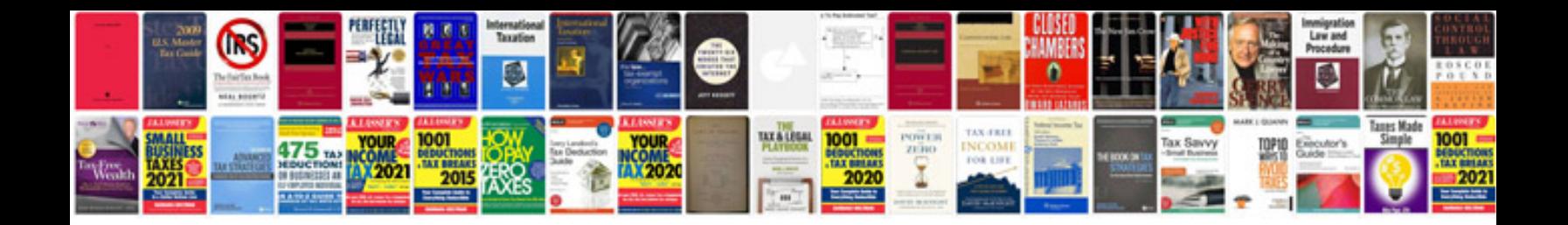

**Jeep map sensor location**

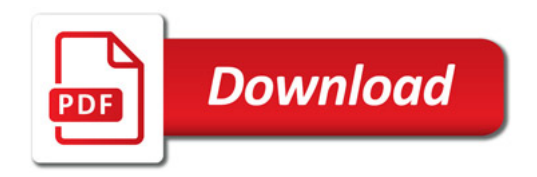

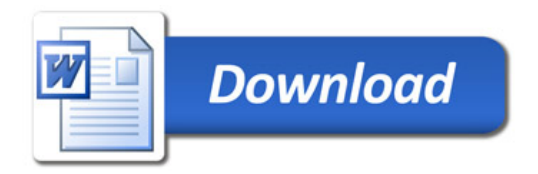